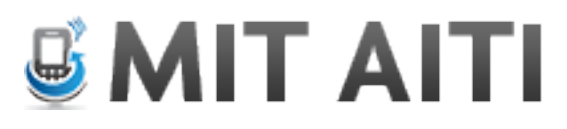

# **Python Lab 4: Objects**

If you get confused, use these resources available to you:

- 1. Sample code on the next page
- 2. Lecture slides (http://aiti.mit.edu/materials/ghana-summer-2013/)
- 3. Previous labs
- 4. Other students
- 5. Python documentation (http://docs.python.org/2/library/index.html and http://docs.python.org/3/library/index.html)!
- 6. Google
- 7. Instructors

### **Exercise 1: Review**

Write a function that takes in an integer and returns True if the integer is even and False if the integer is odd.

## **Exercise 2: Objects**

Let's pretend you are making a computer game about car racing. You want to track where each racecar is and how fast each one is going. Represent each car as an object.!Create!a!new!program called!car.py!to!hold!this!code.!**You'can use'the'code'** below as a starting point.

## **Car Object starting code:**

# A class to represent a car class Car: def \_init\_(self, start\_pos, speed):

 $def$  drive(self, time, direction):

def printPosition(self):

# Add the following code when you have finished to test your Car code  $myCar = Car(2, 3)$ myCar.printPosition() myCar.drive(3, 'forward') myCar.printPosition() myCar.drive(2, 'backward') myCar.printPosition()

### **Exercises:**

1. Implement the constructor (the \_\_init\_ method). The constructor takes in two arguments: a starting position and speed. Both arguments are integers. Set the instantiated car's starting position and speed to these arguments.

2. Implement the drive method, which takes in two arguments: time, which is a positive number, and direction, which is either the string 'forward' or 'backward'. The drive method changes the car's position by time multiplied by the car's speed. If direction is 'forward', then increase the position by this amount. If the direction if 'backward', then decrease the position by this amount.

For example, if the car's speed is 4, and it drives forward for 2 units of time, its position should increase by 8.

3.) Implement the printPosition method. This method should be print out 'This car is currently at position <pos>' where <pos> is the car's position. For example, if the car is located at position 2, then calling printPosition() should print: This car is currently located at position 2.

4.) Type in the code at the end of the template and run it. Be sure to examine what the code is doing. Explain the code to an instructor. If you implemented the Car class correctly, then your code should output:

The car is currently at position 2 The car is currently at position 11 The car is currently at position 5

#### **Exercise 3: Dictionaries**

Let's say you're running a store and want to know the price of each object. Create a dictionary to represent this information. The keys of the dictionary should be the food names and the values should be prices.

1. What variable type (int, float, String, Boolean) should the food names be? What variable type should the prices be?

2. Create a dictionary to represent this information: Chicken costs 4.50 Rice costs 1.50

3. Add 3 more foods and prices to the dictionary

4. Update the price of chicken to 5.00

5. Write a line of code to find the price of chicken plus the price of rice.

Sample code from lecture:

#### **Dictionaries**

Create a dictionary:  $ages = { }$ 

Add items to dictionary:  $\text{ages}$ ["Leah"] = 22  $ages['Table''] = 21$ 

Change values in dictionary:  $ages['Leah''] = 23$ 

Print values from dictionary: ages["Leah"]  $ages['Leah''] + ages['Tableo'']$ 

#### **Objects**

class  $Car()$ : def \_init\_(self, color): self.wheels  $= 4$  $selfcolor = color$ 

> def lose\_a\_wheel(self): self.wheels = self.wheels – 1

def lose\_wheels(self, num\_wheels\_lost): self.wheels = self.wheels - num\_wheels\_lost

def printColor(self): print "My color is", self.color

 $myCar = Car("green")$ myCar.printColor() myCar.lose\_a\_wheel() myCar.lose\_wheels(3) myCar.wheels